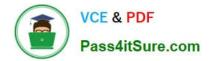

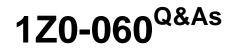

Upgrade to Oracle Database 12c

# Pass Oracle 1Z0-060 Exam with 100% Guarantee

Free Download Real Questions & Answers **PDF** and **VCE** file from:

https://www.pass4itsure.com/1z0-060.html

100% Passing Guarantee 100% Money Back Assurance

Following Questions and Answers are all new published by Oracle Official Exam Center

Instant Download After Purchase

100% Money Back Guarantee

- 😳 365 Days Free Update
- 800,000+ Satisfied Customers

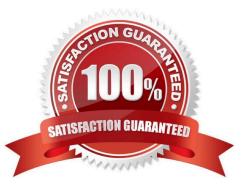

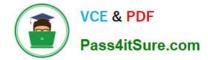

### **QUESTION 1**

You configure your database Instance to support shared server connections.

Which two memory areas that are part of PGA are stored in SGA instead, for shared server connections?

- A. User session data
- B. Stack space
- C. Persistent area containing bind variable values that are supplied to a SQL statement at run time
- D. Location of the runtime area for DML and DDL Statements
- E. Location of a part of the runtime area for SELECT statements

Correct Answer: AC

## **QUESTION 2**

You are about to plug a multi-terabyte non-CDB into an existing multitenant container database (CDB).

The characteristics of the non-CDB are as follows: Version: Oracle Database 11g Release 2 (11.2.0.2.0) 64-bit Character Set: AL32UTF8 National Character Set: AL16UTF16 O/S: Oracle Linux 6 64-bit

The characteristics of the CDB are as follows: Version: Oracle Database 12c Release 1 64-bit Character Set: AL32UTF8 National Character Set: AL16UTF16 O/S: Oracle Linux 6 64-bit

Which technique should you use to minimize down time while plugging this non-CDB into the CDB?

- A. Transportable database
- B. Transportable tablespace
- C. Data Pump full export/import
- D. The DBMS\_PDB package
- E. RMAN
- Correct Answer: B

Transportable tablespaces were introduced in Oracle 8i to allow whole tablespaces to be copied between databases in the time it takes to copy the datafiles. It is supported in Oracle 11g.

Incorrect Answers:

A: Using Transportable database with the "FULL=Y TRANSPORTABLE=ALWAYS VERSION=12" parameters allows you to plug in an 11.2.0.3 or later non-CDB 11g database, not an 11.2.0.2.0 database.

D: The DBMS\_PDB package allows you to generate an XML metadata file from a non-CDB 12c database. This allows the non-CDB to be plugged in as a PDB into an existing CDB. However, the non-CBD is an 11g (11.2.0.2.0) database.

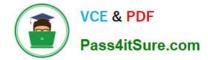

### **QUESTION 3**

In a recent Automatic Workload Repository (AWR) report for your database, you notice a high number of buffer busy waits. The database consists of locally managed tablespaces with free list managed segments.

On further investigation, you find that buffer busy waits is caused by contention on data blocks.

Which option would you consider first to decrease the wait event immediately?

A. Decreasing PCTUSED

- **B. Decreasing PCTFREE**
- C. Increasing the number of DBWN process
- D. Using Automatic Segment Space Management (ASSM)

E. Increasing db\_buffer\_cache based on the V\$DB\_CACHE\_ADVICE recommendation

Correct Answer: D

\*

Automatic segment space management (ASSM) is a simpler and more efficient way of managing space within a segment. It completely eliminates any need to specify and tune the pctused, freelists, and freelist groups storage parameters for schema objects created in the tablespace. If any of these attributes are specified, they are ignored.

\*

Oracle introduced Automatic Segment Storage Management (ASSM) as a replacement for traditional freelists management which used one-way linked-lists to manage free blocks with tables and indexes. ASSM is commonly called "bitmap freelists" because that is how Oracle implement the internal data structures for free block management.

Note:

Buffer busy waits are most commonly associated with segment header contention onside the data buffer pool (db\_cache\_size, etc.).

\*

The most common remedies for high buffer busy waits include database writer (DBWR) contention tuning, adding freelists (or ASSM), and adding missing indexes.

#### **QUESTION 4**

Your multitenant container database (CDB) contains two pluggable databases (PDBs).

Which three tools can be used to add a new PDB to the CDB? (Choose three.)

A. Enterprise Manager Cloud Control

<sup>\*</sup> 

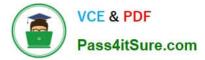

- B. SQL Developer
- C. Database Upgrade Assistant (DBUA)
- D. Database Configuration Assistant (DBCA)
- E. Oracle Universal Installer (OUI)

Correct Answer: ABD

## **QUESTION 5**

You administer an online transaction processing (OLTP) system whose database is stored in Automatic Storage Management (ASM) and whose disk group use normal redundancy.

One of the ASM disks goes offline, and is then dropped because it was not brought online before DISK\_REPAIR\_TIME elapsed.

When the disk is replaced and added back to the disk group, the ensuing rebalance operation is too slow.

Which two recommendations should you make to speed up the rebalance operation if this type of failure happens again?

- A. Increase the value of the ASM\_POWER\_LIMIT parameter.
- B. Set the DISK\_REPAIR\_TIME disk attribute to a lower value.
- C. Specify the statement that adds the disk back to the disk group.
- D. Increase the number of ASMB processes.
- E. Increase the number of DBWR\_IO\_SLAVES in the ASM instance.

Correct Answer: AC

ASM\_POWER\_LIMIT specifies the maximum power on an Automatic Storage Management instance for disk rebalancing. The higher the limit, the faster rebalancing will complete. Lower values will take longer, but consume fewer processing and I/O resources.

Grouping operations in a single ALTER DISKGROUP statement can reduce rebalancing operations. References: http://docs.oracle.com/cd/E11882\_01/server.112/e18951/asmdiskgrps.htm#OSTMG10070

1Z0-060 PDF Dumps

1Z0-060 VCE Dumps

1Z0-060 Study Guide